# Class 07

While Loops to Repeat an Action, For Loops

### Repeated Decisions - Loops

```
while (true/false question) {
    statement(s); // executes repeatedly as
long as question is true
}
```

If question is true, statement executes repeatedly until the question becomes false

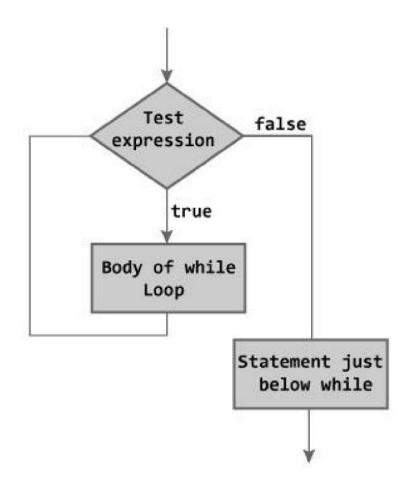

Figure: Flowchart of while Loop

• Ask user for positive number. Add up the digits of the number. For example, user enters 1234, computer prints 10 to the monitor.

• Ask user for number. Print the first twenty multiples of that number.

### While Loop v. For Loop

| While Loop                                                                                      | For Loop                                                                                                    |
|-------------------------------------------------------------------------------------------------|----------------------------------------------------------------------------------------------------|
| int counter = 1, num;                                                                           | int num;                                                                                                    |
| cout << "Enter a number: ";                                                                     | cout << "Enter a number: ";                                                                                  |
| cin >> num;                                                                                     | cin >> num;                                                                                                  |
| <pre>while (counter &lt;= 20){   cout &lt;&lt; num * counter &lt;&lt; " ";   counter++; }</pre> | <pre>for (int counter = 1; counter &lt;= 20; counter++){   cout &lt;&lt; num * counter &lt;&lt; " "; }</pre> |

#### For Loops

}

- There are three steps involving the counter, all contained within the for loop parentheses
  - Initialization
  - Check to see if counter is still valid
  - If counter is valid, adjust counter value

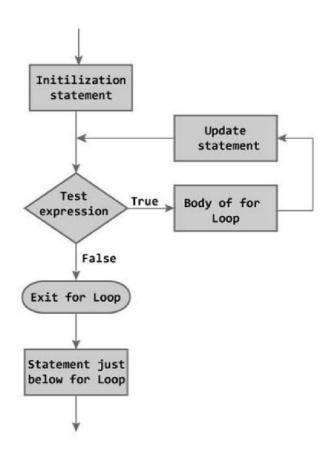

Figure: Flowchart of for Loop

#### Counters

A counter is an integer variable that is incremented (+1) or decremented (-1) each time an action is performed.

- Count up or count down, depending on the program requirements
- We can use counters to keep track of how many values a user entered
- We can use counters to control how many times a loop runs
- Any time your code has to count something, a counter variable is a tool
  you can use in your code to do this

• Say "hello" ten times.

• Print all odd numbers between 1 and 100.

• Ask the user for a positive integer. Using a while loop, % 10 and / 10 operations, and a counter, count the number of digits it contains.